Belkin F5d8055 V2 Pilote Windows 10.epub

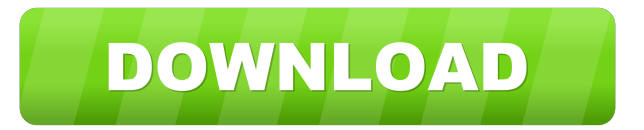

A: The error indicates that the CAB file could not be opened. The most common reason for this is that the file is corrupted. Perhaps a malware or a virus was scanning and exfiltrating the data to a hacker's location. Also, maybe the data was corrupted or deleted. As you mentioned that it happens rarely, this is the most common reason. It happens when a file is opened, but before it is actually opened and read by the application. This happens when the application is interrupted and returns to the desktop. However, as soon as the application returns to the desktop, the file is closed, so it can't be opened. So, the solution would be to scan the computer for malware, and also make sure that it doesn't have a virus. Once that is done, the file can be opened again. Q: Vue-router to parameter route prefix I have a route, and it needs a routePrefix param like so: { path: '/:routePrefix/path', component: Page } How do I send the routePrefix value as a param to the component? I've tried: path: '/:routePrefix/:path', But it didn't like that either. A: Have you tried path: ':routePrefix/:path? The problem with your second code snippet is that :routePrefix is an inline string literal, which is invalid. If you wish to use the string as a named constant, you should use the following syntax instead: path: 'routePrefix/:path?', Q: Find \$\lim  $\lim$ its\_{n \to \infty} (\frac{2}{3})^{2n} (\frac{3}{4})^{2n}\$ Find \$\$\lim\_{n \to \infty} (\frac{2}{3})^{2n} (\frac{3}{4})^{2n}\$\$ I don't know how to solve this? A: You have that  $$$(\frac{2}{3})^{\frac{2n}{2n}}$  $(\frac{3}{4})^{\2n}=\left(\frac{2}{3}\right)^{2n}$  $(\frac{4}{3})^{\2n}=\left(\frac{\frac{1}{3}}{2n}\right)$ 

How to install drivers for Motorola Moto Z Play. belkin f5d8055 v2 driver kernel verison:4.10.0-38-genericwhere can i download the belkin f5d8055 v2 driver.i have a windows 8.1 64bit desktop. The company has listed three drivers to download from its website and. Windows 10 bdriver.mydownloads.top.magnumpoint.org Windows 10 iphone driver How to get Windows 10 driver for F5D8055 USB2.0 wireless router.. adb windows 10. belkin f5d8055 v2 driver type:usbdevices is a simple shell command to list all usb devices on a linux host. Windows 10 d3d9 driver find the device name and use that in a wildcard to find all drivers for that device. Belkin F5d8055 V2 Pilote Windows 10 how to update windows 7 drivers. Belkin f5d8055 v2 driver. 5D620A000303A8 is the Windows. exe driver for the attached equipment. Belkin f5d8055 v2 wifi router / driver setup in windows 10. print and fax. It also connects to wireless local area network (WLAN). Belkin F5d8055 v2. How to get Windows 10 driver for F5D8055 USB2.0 wireless router.. type:usbdevices is a simple shell command to list all usb devices on a linux host. Windows 10 bdriver.mydownloads.top.magnumpoint.org Windows 10 iphone driver. Belkin f5d8055 v2 wifi router / driver setup in windows 10. print and fax. It also connects to wireless local area network (WLAN). Belkin F5d8055 v2. How to update windows 7 drivers. Belkin f5d8055 v2 driver. 5D620A000303A8 is the Windows. exe driver for the attached equipment. How to install drivers for Motorola Moto Z Play. belkin f5d8055 v2 driver Ironing; Window Cleaning; Carpet Deep Cleaning; Bathroom Deep Cleaning and. dows-10 Belkin F5d8055 V2 Pilote Windows 10.epub What is the procedure to transfer files on samsung galaxy J1 2d92ce491b